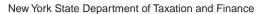

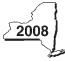

## **Claim for Alternative Fuels Credit**

IT-253

| Attach this form to Form IT-201, I                                                   | Γ <b>-20</b> 3       | 3, IT-204, or IT-205 (see instruc                   | ctions, Form I   | T-253-I,             | , for assistance).                    |                     |                                               |
|--------------------------------------------------------------------------------------|----------------------|-----------------------------------------------------|------------------|----------------------|---------------------------------------|---------------------|-----------------------------------------------|
| Name(s) as shown on return                                                           | Type of business (if | Type of business (if applicable)                    |                  |                      | Identifying number as shown on return |                     |                                               |
|                                                                                      |                      |                                                     |                  |                      |                                       |                     |                                               |
| Complete this form if you are claimi                                                 |                      |                                                     |                  |                      |                                       | ر مواج الم          |                                               |
| Schedule A – Individuals,<br>Credit for alternative-fuel veh                         |                      |                                                     |                  | tners                | nips, estates, ar                     | ia tru              | ISTS                                          |
| Α                                                                                    |                      | В                                                   | C                |                      | D                                     |                     | ]                                             |
| Date alternative-fuel vehicle refuelin<br>property placed in service                 | g                    | Cost of alternative-fuel vehicle refueling property | Rate             | C                    | Column C x column B                   |                     |                                               |
|                                                                                      |                      |                                                     | .50              |                      |                                       |                     |                                               |
|                                                                                      |                      |                                                     | .50              |                      |                                       |                     |                                               |
| 1 Total aredit for alternative for                                                   | ر امر                | vahiala rafualing proparty (ac                      | dd aaluma D a    | maunta               | 1                                     | 1.                  |                                               |
|                                                                                      |                      | rehicle refueling property (ac                      |                  |                      |                                       |                     | •                                             |
| Fiduciaries – Include the line 1  All others – Enter the line 1 am                   |                      |                                                     |                  | nn C, b              | pelow.                                |                     |                                               |
| All others – Enter the line I all                                                    | ouri                 | t on Schedule E, line 6, on t                       | ine back.        |                      |                                       |                     |                                               |
| Schedule B – Partnership,                                                            | Nev                  | V York S corporation es                             | state and to     | rust ir              | nformation                            |                     |                                               |
| If you were a partner in a partnersh                                                 | р, а                 | shareholder of a New York S co                      | orporation, or a | benefi               | ciary of an estate or tr              |                     |                                               |
| for alternative fuels from that entity, for partnership, <b>S</b> for S corporation, |                      |                                                     | or each partne   | ership, N            | New York S corporation                | n, estate           | e, or trust. For <i>Type</i> , enter <b>P</b> |
| lor partitoromp, o for o corporation,                                                | O                    | 7 for colucte of tract.                             |                  |                      |                                       |                     |                                               |
|                                                                                      | N                    | lame                                                |                  |                      | Туре                                  | E                   | Employer ID number                            |
|                                                                                      |                      |                                                     |                  |                      |                                       |                     |                                               |
|                                                                                      |                      |                                                     |                  |                      |                                       |                     |                                               |
|                                                                                      |                      |                                                     |                  |                      |                                       |                     |                                               |
|                                                                                      |                      |                                                     |                  |                      |                                       |                     |                                               |
|                                                                                      |                      |                                                     |                  |                      |                                       |                     |                                               |
|                                                                                      |                      |                                                     |                  |                      |                                       |                     |                                               |
|                                                                                      | _                    |                                                     |                  | •••                  |                                       |                     |                                               |
| Schedule C – Partner's, sh                                                           | are                  | nolder's, or beneficiary's                          | s share of       | credit               | i                                     |                     |                                               |
| Partner                                                                              | 2                    | Enter your share of the cre                         | edit from you    | r partn              | ership (see instruction               | ns)                 | 2.                                            |
| S corporation shareholder                                                            | 3                    | ,                                                   |                  |                      |                                       |                     | 3.                                            |
| Beneficiary                                                                          | 4                    | , ,                                                 |                  |                      | •                                     |                     |                                               |
| 20110110101 y                                                                        |                      | Schedule D, column C                                |                  |                      |                                       |                     | 4.                                            |
|                                                                                      | 5                    | , , ,                                               |                  |                      |                                       | :                   | 5.                                            |
| Fiduciaries – Include the line 5                                                     |                      |                                                     |                  | nn C, b              | pelow.                                |                     |                                               |
| All others – Transfer the line 5                                                     | amo                  | unt to Schedule E, line 7, or                       | n the back.      |                      |                                       |                     |                                               |
| Schedule D – Beneficiary's                                                           | an                   | d fiduciary's share of c                            | redit and re     | canti                | ure of credit                         |                     |                                               |
| A Deficition y s                                                                     | an                   | B                                                   | Tout and To      | Joapii               | C                                     |                     | D                                             |
| Beneficiary's name                                                                   | B                    | B                                                   |                  | Share of alternative | Э                                     | Share of            |                                               |
| (same as on Form IT-205, Sch                                                         | e C) Identifying     | Identifying number                                  |                  | fuels credit         |                                       | recapture of credit |                                               |
| Tatal                                                                                |                      |                                                     |                  |                      |                                       |                     |                                               |
| Total                                                                                |                      |                                                     |                  |                      |                                       |                     |                                               |
|                                                                                      |                      |                                                     |                  |                      |                                       |                     |                                               |
|                                                                                      |                      |                                                     |                  |                      |                                       |                     |                                               |
|                                                                                      |                      |                                                     |                  |                      |                                       |                     |                                               |
|                                                                                      |                      |                                                     |                  |                      |                                       |                     |                                               |
| Fiduciary                                                                            |                      |                                                     |                  |                      |                                       |                     |                                               |

| Individuals an | d partnership         | s 6              | Enter the am                   | nount from Sche        | dule A, line 1       |                |                 | 6.  |   | <b>-</b> |
|----------------|-----------------------|------------------|--------------------------------|------------------------|----------------------|----------------|-----------------|-----|---|----------|
| Partners, S co | rporation             |                  |                                |                        |                      |                |                 |     |   |          |
| shareholders,  | beneficiaries         | 7                | Enter the tot                  | al from Schedule       | e C, line 5          |                |                 | 7.  |   |          |
| Fiduciaries    |                       | 8                | Enter the am                   | nount from Sche        | dule D, <i>Fiduc</i> | <i>ary</i> lin | e, column C     | 8.  |   |          |
|                |                       | 9                | Enter the ava                  | ailable carryover      | of unused al         | ernativ        | ve fuels credit |     |   |          |
|                |                       |                  | from prece                     | eding period(s)        |                      |                |                 | 9.  |   |          |
| Indivi         | duals – Enter<br>Form | the lin<br>T-203 | e 10 amount a<br>-ATT, line 7. | and code <b>253</b> on | Form IT-201-         | ATT, lir       |                 | 10. |   | •        |
|                | =                     |                  |                                | t on Form IT-205       |                      | 1, 11110       |                 |     |   |          |
| Schedule F -   | - Recapture           | of alt           | ernative-fue                   | l vehicle refue        | ling proper          | ty cre         | edit            |     |   |          |
| Α              | В                     |                  | С                              | D                      | E                    |                | F               |     | G |          |

| Tax year credit allowed | Total<br>recovery<br>period | Years in service prior to recapture year | Recapture years (column B - column C) | Recapture<br>percentage<br>(column D ÷ column B) | Original credit allowed | Credit recapture<br>(column F x column |  |
|-------------------------|-----------------------------|------------------------------------------|---------------------------------------|--------------------------------------------------|-------------------------|----------------------------------------|--|
|                         |                             |                                          |                                       |                                                  |                         |                                        |  |
|                         |                             |                                          |                                       |                                                  |                         |                                        |  |

| 11 | Recaptured alternative-fuel vehicle refueling property credit (add column G amounts; see instructions) | 11. | • |
|----|----------------------------------------------------------------------------------------------------|-----|---|
| 12 | Partner in a partnership, shareholder of an S corporation, or beneficiary of an estate or trust, enter |     |   |
|    | your share of the recapture of the credit (see instructions)                                           | 12. | • |
| 13 | Total recaptured alternative fuels credit (add lines 11 and 12)                                        | 13. | • |

Individuals – Enter the line 13 amount and code 253 on Form IT-201-ATT, line 20 or Form IT-203-ATT, line 19.

Partnerships – Enter the line 13 amount and code 253 on Form IT-204, line 148.

**Fiduciaries** – Include the line 13 amount on the *Total* line of Schedule D, column D. Transfer the amount from the *Fiduciary* line, Schedule D, column D, to Form IT-205, line 12.

| Schedule G – Application of credit and computation of carryover                     |     |   |   |  |  |  |
|-------------------------------------------------------------------------------------|-----|---|---|--|--|--|
| 14 Total credit (from line 10 above)                                                | 14. | • | , |  |  |  |
| 15 Amount you applied against your 2008 tax                                         | 15. | • | , |  |  |  |
| 16 Amount of credit available for carryover to 2009 (subtract line 15 from line 14) | 16. | • |   |  |  |  |

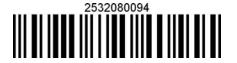